## Université de Bordeaux Examen du 18 janvier 2022 Département Licence, Informatique,  $4TPU114U/4TPU115U$  11h30-13h00

Le sujet comporte 6 exercices et 9 pages, dont une page d'annexe

*Aucun document n'est autorisé* – Toutes les fonctions de manipulation d'images et de graphes disponibles sont rappelées en annexe page 9. Vous pouvez détacher cette annexe pour plus de facilité.

**Exercice** 1 Les questions de cet exercice portent toutes sur ces trois graphes :  $G_0$ ,  $G_1$  et  $G_2$ 

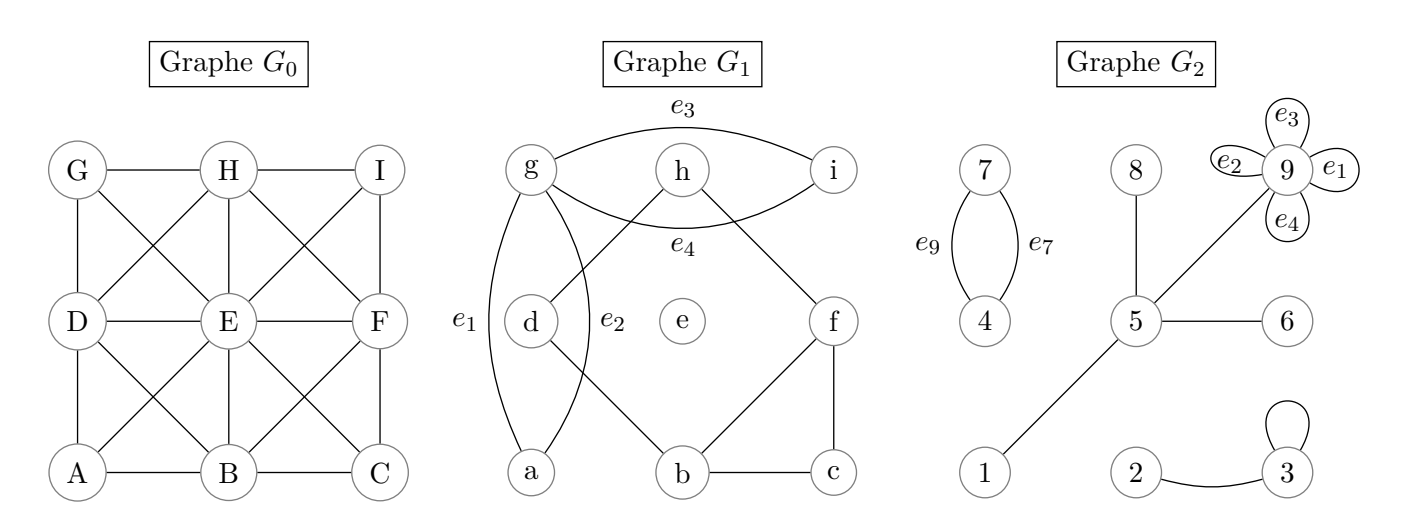

Remplir le tableau ci-dessous.

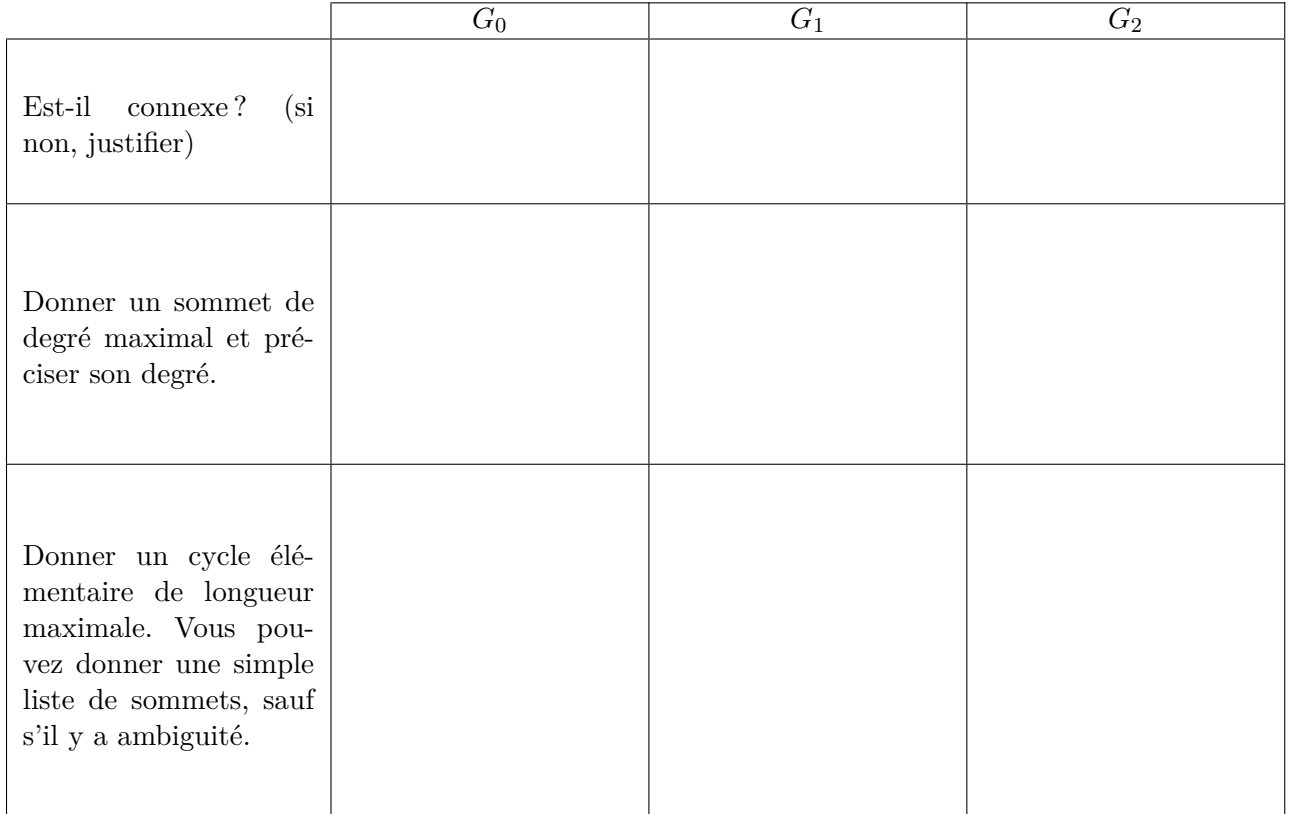

**Exercice 2** On considère les deux énoncés :

$$
\forall x \; \exists y \quad x \ast x = y \tag{1}
$$

$$
\forall x \; \exists y \quad x = y * y \tag{2}
$$

On interprète le symbole "=" comme l'égalité et le symbole "∗" comme le produit des nombres. On considère plusieurs "univers" numériques dans lesquels *x, y* prennent leurs valeurs.

1. On se place dans l'univers des entiers naturels (N).  $L'$ énoncé (1) est-il vrai ou fau

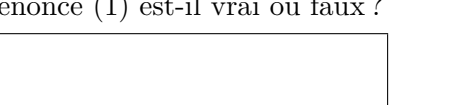

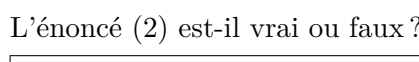

2. On se place dans l'univers des entiers relatifs  $(\mathbb{Z})$ . L'énoncé (1) est-il vrai ou faux ? L'énoncé (2) est-il vrai ou faux ?

3. On se place dans l'univers des nombres réels positifs ou nuls  $(\mathbb{R}^+)$ . L'énoncé (1) est-il vrai ou faux ? L'énoncé (2) est-il vrai ou faux ?

4. Choisissez un des deux énoncés et un univers où il est vrai. Démontrez votre affirmation.

5. Choisissez un des deux énoncés et un univers où il est faux. Démontrez votre affirmation.

**Exercice 3** Soit le code ci-dessous :

```
def mystere (x , L : list ) -> int:
i = 0lg = len ( L )
while i < lg and L[i] < x:
    i = i + 1return i
```
Que retournent les appels suivants :

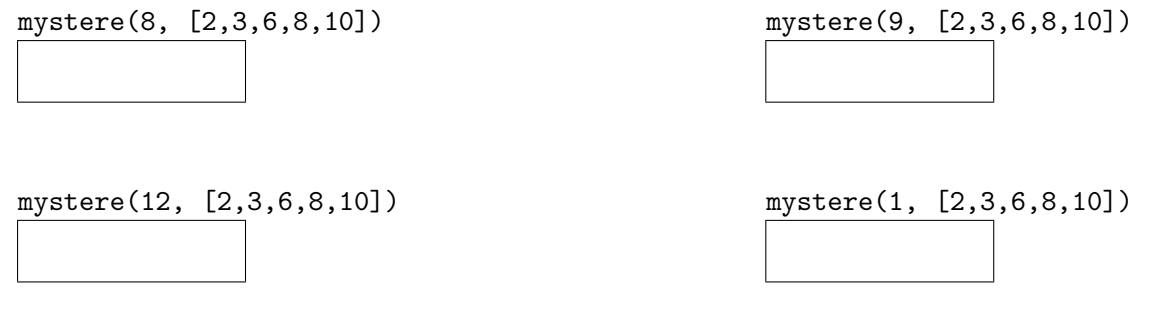

En supposant que la liste L est une liste de nombres **triée par ordre croissant** et **sans doublon**, que retourne l'appel mystere $(x, L)$  en fonction du nombre x et de la liste L?

**Exercice 4** On souhaite copier une image au dessus de son "image miroir" dans une autre image (de taille double) comme dans l'exemple ci-dessous où l'image de départ est la célèbre théière représentée dans le fichier "teapot.png".

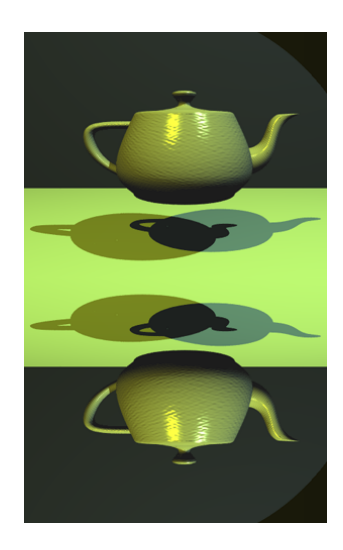

1. Pour cela, vous devez écrire une fonction miroir(img1: image, img2: image) qui copie deux fois dans img2 l'image img1 : une fois à l'endroit en haut, et une fois à l'envers en bas. Les paramètres de la fonction seront supposés être deux images img1 et img2 telles que img2 a la même largeur que img1 et une hauteur égale au double de celle de img1 (on n'aura donc pas à vérifier si img2 est correctement dimensionnée).

2. Écrire une suite d'instructions permettant d'obtenir l'image donnée en exemple à partir de l'image stockée dans le fichier "teapot.png".

**Exercice 5** Un *stable* est un ensemble de sommets d'un graphe simple (le graphe ayant au moins un sommet) tel que les sommets dans cet ensemble sont deux à deux non voisins. Pour rappel, un graphe est dit simple s'il n'a ni boucle ni arête multiple.

Par exemple, pour le graphe *G*<sup>0</sup> de l'exercice 1, l'ensemble {*A, C, I, G*} est un stable, tandis que l'ensemble {*A, B, I, G*} n'en est pas un car les sommets *A* et *B* sont voisins.

L'objectif de cet exercice est d'écrire une fonction, stable, qui, à partir d'un graphe simple, construit et retourne une liste de sommets qui soit un stable pour ce graphe. Un algorithme utilisant le coloriage des sommets est proposé en question 4. Les questions 1 à 3 portent sur des fonctions auxiliaires.

Écrire le code des fonctions suivantes.

1. colorierEnBlanc(G:graphe) colorie tous les sommets du graphe G avec la couleur blanche.

2. voisinsTousCouleurBlanc(s:sommet) -> bool teste si les voisins du sommet s sont tous de couleur blanche, c'est à dire retourne True si c'est le cas ou si s n'a pas de voisins et retourne False si s a au moins un voisin d'une autre couleur que blanc.

3. sommetEtVoisinsTousCouleurBlanc(G:graphe) -> sommet retourne un sommet du graphe G tel que ce sommet ainsi que tous ses voisins sont de couleur blanche, ou bien retourne None s'il n'existe pas de tel sommet.

Pour écrire cette fonction, il vous est demandé de faire appel à la fonction voisinsTousCouleurBlanc.

- 4. stable(G:graphe, c:str) -> list retourne une liste de sommets du graphe G telle que cette liste de sommets soit un stable. Cette fonction a également pour effet de colorier tous les sommets constituant ce stable avec la couleur c (qui doit nécessairement ne pas être la couleur blanche). L'algorithme à mettre en oeuvre dans la fonction stable est le suivant :
	- (a) initialisation : colorier tous les sommets du graphe G avec la couleur blanche ; choisir aléatoirement un sommet (s) de G ; colorier le sommet s avec la couleur c ; initialiser la liste résultat, L, en y mettant le sommet s.

(b) tant qu'il existe un sommet v de couleur blanche et dont tous les voisins sont de couleur blanche, colorier le sommet v avec la couleur c et ajouter v à la liste résultat L.

Pour choisir aléatoirement un sommet du graphe, vous pouvez faire appel à la fonction elementAleatoireListe (voir en annexe).

Pour écrire la fonction stable, vous devez faire appel aux fonctions écrites précédemment, selon les besoins.

**Exercice** 6 Soit  $L = [x_0, x_1, \ldots, x_i, \ldots, x_{n-1}]$  une liste d'entiers naturels.

1. Montrer que, s'il existe un graphe *G* à *n* sommets  $s_0, s_1, \ldots, s_i, \ldots, s_{n-1}$  tel que pour tout *i* ∈ [0, *n* − 1], le degré du sommet *s<sub>i</sub>* est *x<sub>i</sub>*, alors  $\sum_{i=0}^{n-1} x_i = x_0 + x_1 + \ldots + x_{n-1}$  est un nombre pair.

2. On considère le cas particulier où  $L = [1, 0, 1, 0, 1, 1]$ . Dessiner un graphe à 6 sommets ayant cette liste de degrés.

3. On suppose que chacun des nombres  $x_i$  vaut soit 0, soit 1. Montrer que, si  $\sum_{i=0}^{n-1} x_i = x_0 + x_1 +$ *. . .* + *xn*−<sup>1</sup> est un nombre pair, alors on peut construire un graphe simple, à *n* sommets, qui a la liste de degrés *L*.

4. On considère maintenant le cas général où les *x<sup>i</sup>* sont des entiers positifs ou nuls. Pour chaque  $i \in [0, n-1]$ , on suppose que  $x_i = 2 \cdot d_i + r_i$ , où chaque  $d_i$  est un entier naturel et  $r_i \in \{0, 1\}$ . Soit *G*<sup>0</sup> un graphe simple qui a pour liste de degrés [*r*0*, r*1*, . . . , rn*−1]. Montrer que, en ajoutant à *G*<sup>0</sup> un ensemble d'arêtes judicieusement choisi, on peut construire un graphe *G*1, qui a la liste de degrés *L*.

## Annexe - Vous pouvez détacher cette annexe pour plus de facilité

Voici un rappel des principales fonctions disponibles pour manipuler les images et les graphes (à vous de voir celles qui sont utiles pour ce devoir).

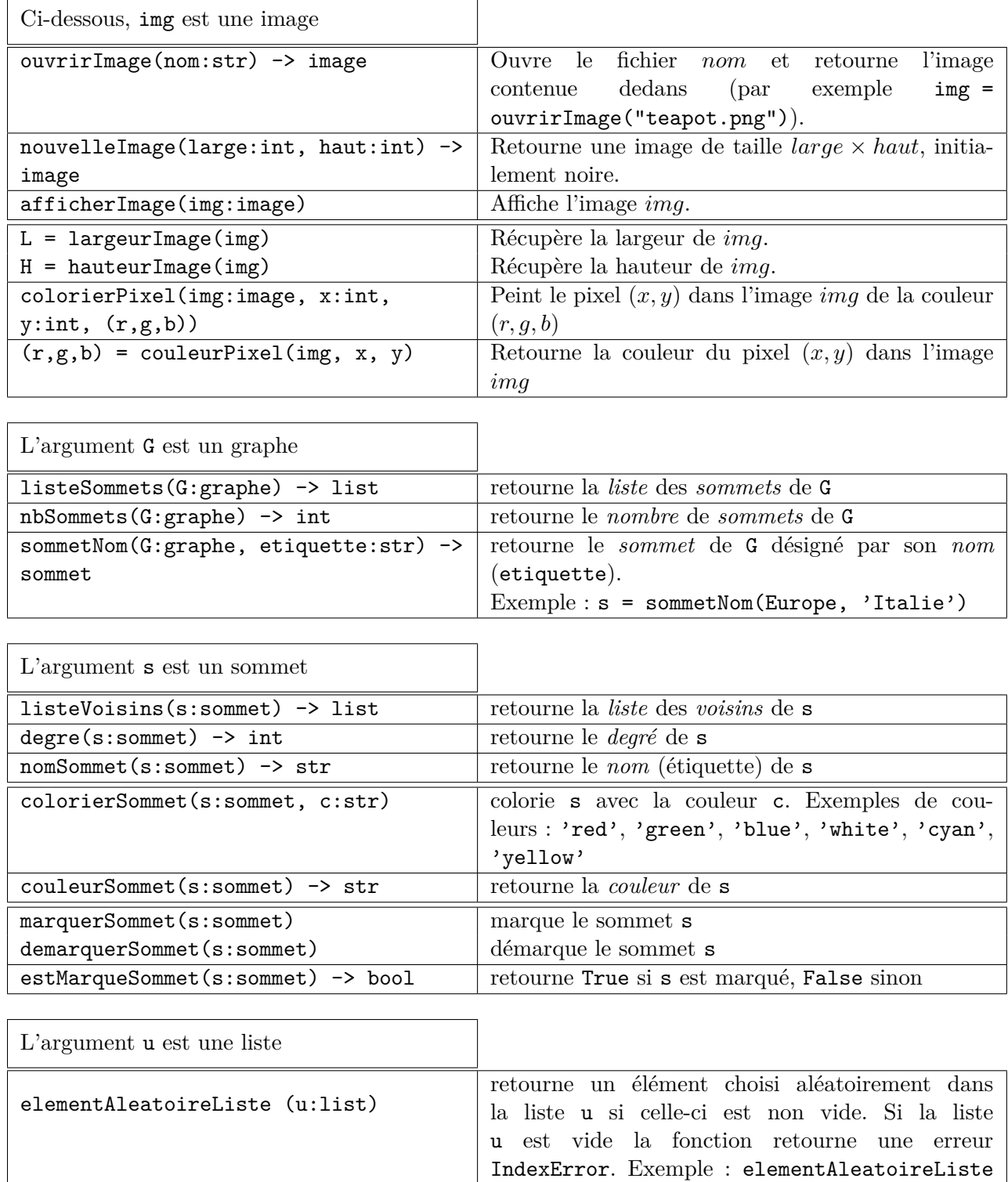

**Remarque** : les couleurs possibles des sommets font partie d'une liste prédéfinie ; par exemple, "white", "black", "red", "green", "blue", "yellow", ...

(listeSommets(G)) où G contient un graphe.